# Behavior Driven Development and Testing of Qt and QML applications Qt Developer Days 2014

by Reginald Stadlbauer

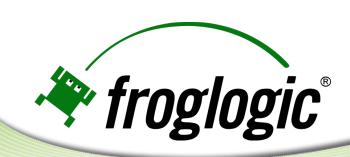

#### **About me**

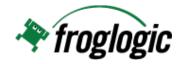

- Name: Reginald Stadlbauer
- Company: froglogic GmbH
- Position: co-founder and CEO
- Worked as Software Engineer at Trolltech and the KDE project

#### **About froglogic**

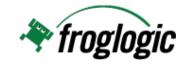

HQ: Hamburg

Founded: 2003

US presence since 2008

Product focus on Squish

- Squish GUI Tester (Cross-Platform/Cross-Technology GUI Test Automation)

- Squish Coco (C, C++ and C# Code Coverage)

More than 3.000 customers world-wide

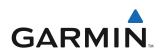

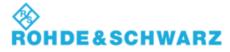

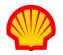

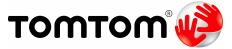

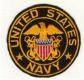

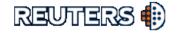

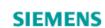

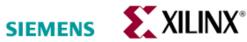

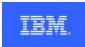

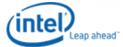

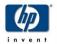

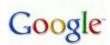

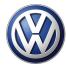

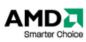

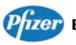

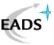

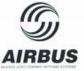

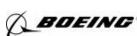

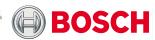

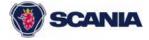

# **Overview**

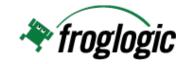

- What is BDD and TDD
- Automating a Behavior Driven Test
- Live Demo & Conclusion

#### What is BDD / BDT?

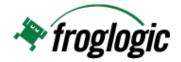

"BDD is a second-generation, outside-in, pull-based, multiple-stakeholder, multiple-scale, high-automation, agile methodology. It describes a cycle of interactions with well-defined outputs, resulting in the delivery of working, tested software that matters." - Dan North

http://en.wikipedia.org/wiki/Behavior-driven\_development

**OR...** 

#### What is BDD / BDT?

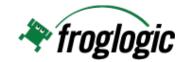

#### Based on Test Driven Development

- Write (failing) test
- Implement feature until test passes
- Unit-Test level granularity (inside-out)

#### But

- Focus on application's behavior and specification
- Description in a human-readable DSL (e.g. Gherkin)
- Less focus on implementation details

# **Versatile usage of Feature Files**

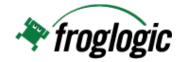

- User story / feature specification
- Communicate with customer / users
- Documentation of acceptance test
- Sequence to walk through for manual tests
- Storyboard for automation of tests

# Why BDD/BDT

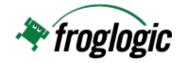

- "Test first" development on a higher level
- Clearly separate test logic from implementation
- Allow non-programmers to define features & tests
- Have a common, single language two communicate

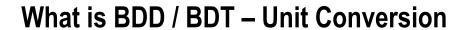

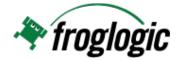

| 000   |       | QML Unit Converter | K       |
|-------|-------|--------------------|---------|
| From: | 378.9 | km m cm            | g kg    |
| То:   | 3.789 | km m cm            | g kg    |
|       |       |                    | Convert |

| 000   |                                        | QML Unit Converter | K       |
|-------|----------------------------------------|--------------------|---------|
| From: | 378.9                                  | km m cm            | g kg    |
| To:   | ERROR                                  | km m cm            | g kg    |
|       | Unit type mismatch: Length vs. Weight. |                    | Convert |

#### What is BDD / BDT – Unit Conversion

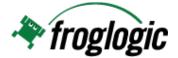

```
Feature: Valid conversion
```

Scenario: Convert meter in centimeter
 Given the Unit Converter is running
When I enter 378.9
And choose to convert from "m"
And choose to convert to "cm"
And click Convert
Then 37890 should be displayed in the result field

Feature File (Gherkin)

#### What is BDD / BDT – Unit Conversion

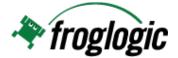

Feature: Invalid conversion

Scenario: Mix units

Given the Unit Converter is running

When I enter 378.9

And choose to convert from "m"

**And** choose to convert to "kg"

And click Convert

Then ERROR should be displayed in the result field

And "Unit type mismatch: Length vs. Weight." should be displayed in red

Feature File (Gherkin)

# What is BDD / BDT - The Process

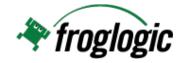

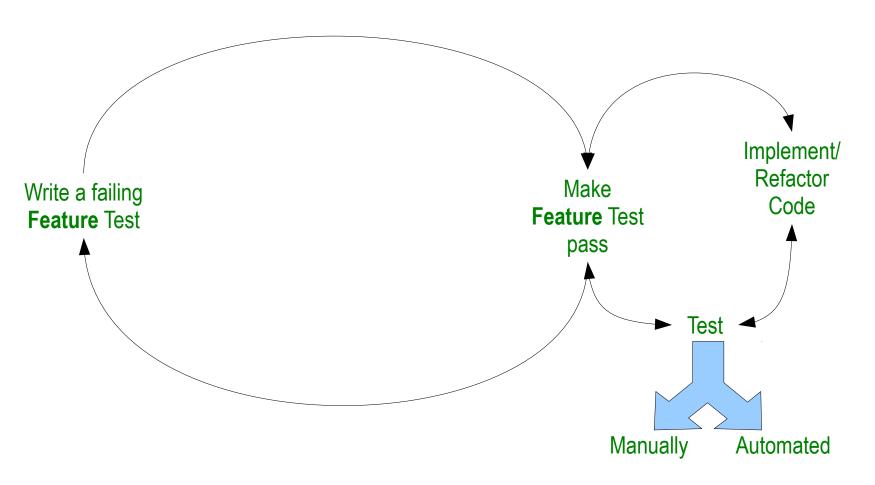

# **Automating a Behavior Driven Test**

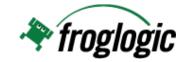

- Requirements
  - BDT framework
  - testing framework (unit, GUI, ...)
  - Glue between both

#### **BDT Framework – Generate Skeletons**

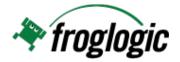

- Parse feature files
- Generate step definition skeletons (functions and annotations) in preferred language

# Test.feature Feature: Valid conversion Scenario: Convert meter in centimeter Given the Unit Converter is running When I enter 378.9 ....

```
Test.py

@Step("Given the Unit Converter is running")
def step(context):
    test.warning("Implement me")

@Step("When I enter 378.9")
def step(context):
    test.warning("Implement me")
```

#### **BDT Framework – Run Feature Files**

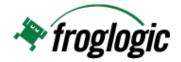

- Parse feature files
- Execute feature files by mapping to steps to step definitions (functions)
- Reporting

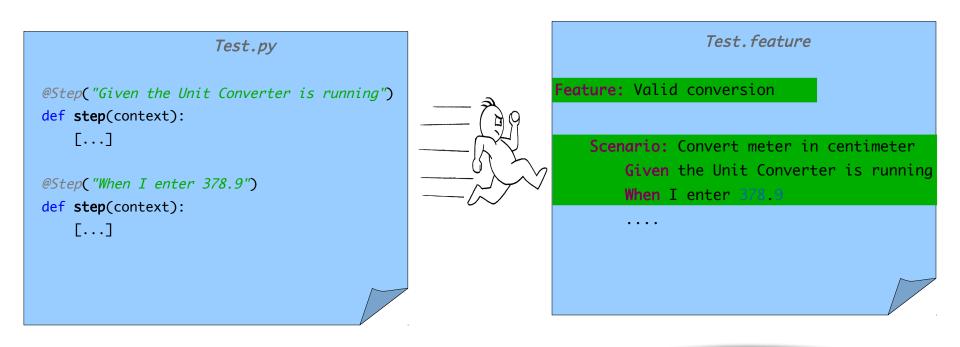

#### **Testing framework**

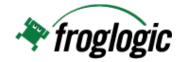

- Support the specific programming language
- Support the specific UI technology of AUT
- Scripting support / integration options
- Tooling for convenient test creation, maintenance and debugging

```
Test.py

@Step("Given the Unit Converter is running")
def step(context):
    startApplication("UnitConverter")

@Step("When I enter 378.9")
def step(context):
    click("FromField")
    typeText("378.9")
```

# **Integrating BDT and test frameworks**

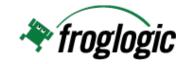

- Need to "talk the same language"
- Reporting
- Debugging

#### **BDT Frameworks**

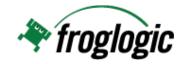

- Cucumber
- JBehave
- Behave
- SpecFlow
- RSpec
- Lettuce
- Squish GUI Tester
- **...**

# **Unit Testing Frameworks**

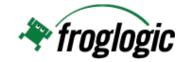

- QtTestLib
- Qt Quick Test
- CppUnit
- GoogleTest
- xUnit
- NUnit
- JUnit

# **GUI Testing Frameworks**

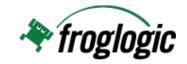

- Squish GUI Tester
- HP QTP
- Rational Functional Tester
- Selenium
- **.**..

# **Live Demos**

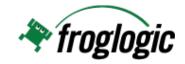

- QML Unit Converter
  - Non-GUI test (backend)
  - GUI test (frontend)

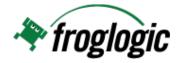

Questions? Visit our booth or email sales@froglogic.com Free and supported trial of Squish at http://www.froglogic.com/evaluate

#### **About Squish GUI Tester**

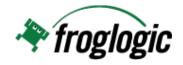

- Cross-Platform / Cross-GUI-Technology Test Automation
  - Windows, Linux, Mac OS X, Unix, RTOSes, Mobile
  - Java (Swing/AWT, SWT/RCP, JavaFx), Qt/QML/QtQuick, Web, MFC, WinForms, WPF, iOS, Cocoa, Carbon, Android, Tk, Flex, ...
- Object-based GUI object identification
- Record & replay
- Powerful scripting (JavaScript, Python, Ruby, Tcl, Perl)
- Eclipse-based IDE
- Built-in BDD framework and support
- Batch-testing via command-line tools
- Remote/distributed testing architecture
- Integrations: Microsoft ALM, HP QC/ALM, Rational RQM, Seapine TCM, SpiraTest, MKS, XStudio, Jenkins, Hudson, TeamCity, Bamboo, Robot Framework, JUnit, Maven, ...